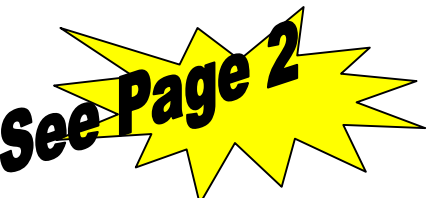

Microsoft Innovative Teachers Newsletter

If you would prefer to receive the HTML version of this newsletter, reply to this e-mail message, type HTML in the subject line, and click Send.

May 20, 2004

Welcome to the Classroom Teacher Edition of the Microsoft® Innovative Teachers Newsletter. The Innovative Teachers <http://go.microsoft.com/?linkid=563726> program provides free, ongoing, high-quality professional development opportunities for K-12 teachers.

Innovative Teachers Thought Leaders <http://go.microsoft.com/?linkid=563730> Showcasing people and organizations that provide leadership and new thinking on using technology in teaching and learning.

Intelligence Online (IO) Helps Teachers Create Compelling Inquiry-Based Projects <http://go.microsoft.com/?linkid=563732> Great teachers guide their students to understanding by asking Essential Questions. IO is an internet application that uses the same method to help teachers create inquiry-based projects.

Visit our new Thought Leaders showcase to learn how IO can help you integrate technology, develop authentic assessment tools, choreograph a complex learning environment, collaborate with peers and mentors, and create learning communities of teachers, parents and students. Over the next three months we will share with you some of the methodology, tools, and support used by the IO community.

----------------------------------------------------------------------

What's New

Innovative Teachers Grant University Offers Summer Training to Illinois Educators <http://go.microsoft.com/?linkid=563733> The University of Illinois, an award-winning Innovative Teachers grant organization, has launched the seventh year of A Moveable Feast, a oneweek summer institute. This project-based institute provides technology training to K-12 teachers and emphasizes ways to integrate technology in conjunction with national and state content and technology standards as well as Illinois Engaged Learning standards.

Participants receive hands-on training, Microsoft Office software, a curriculum guide, an option for graduate school credit or continuing professional development credits, and demonstrations of classroom applications of educational technologies.

Free CyberSmart®! Curriculum <http://www.cybersmart.org/home/> CyberSmart®! offers a free, comprehensive K-8 curriculum to help busy teachers make students' technology use more efficient, safe and responsible or, in a phrase, to "Be CyberSMART!"

Correlated to the National Educational Technology Standards, the curriculum consists of non-sequential and flexibly integrated original lessons plans organized into 5 units, each teaching an important facet of Internet use: Safety, Manners, Advertising, Research and Technology practices.

In addition to the free curriculum for K-8 students, CyberSmart! provides related fee-based training resources for K-12 administrators, technology leaders, librarians, media specialists, classroom teachers, parents, and cyber security awareness training for Fortune 1000 enterprise employees.

----------------------------------------------------------------------

Educator Resources

Creating and Presenting a Keyword Outline <http://go.microsoft.com/?linkid=563734> Students practice their outlining skills using Word or PowerPoint, and learn how outlining a topic will help them when they need to write reports or create presentations.

Using MapPoint to Track Family Migration <http://go.microsoft.com/?linkid=563735>

Students learn about different areas in the United States and other countries by studying their family history. Using MapPoint, they locate the towns and cities where their ancestors were born, then draw lines from their great-great grandparents to relatives in succeeding generations and, finally, to themselves.

Creating Multimedia Timelines <http://go.microsoft.com/?linkid=563736> Adding photographs, illustrations, and music to timelines enables students to grasp the relationship of events in compelling ways. As they select, analyze, and organize timeline information they will construct a lasting understanding from the curriculum. This activity provides step-by-step instructions on creating multimedia timelines in Microsoft Word or Visio.

Brainstorming, Idea-mapping, and Organizing Information <http://www.microsoft.com/education/Analytical.aspx>

How can a digital tool assist in the capture and organization of ideas and thoughts? Brainstorming and idea-mapping are educational practices that have been proven to aid understanding for learners of all ages. This project will teach you to help teams of students use Visio 2002 to create "mind maps".

Protect Your PC

Lifecycle of a Computer Worm: Infection to Extermination <http://www.microsoft.com/security/articles/wormcycle.asp>

Microsoft Security & Privacy Site <http://go.microsoft.com/?linkid=563737> Get the latest critical Windows security updates and information.

Notice of Spoof Innovative Teachers Email <http://go.microsoft.com/?linkid=563738>

Our e-mail newsletter delivery system thoroughly scans every newsletter being sent to ensure that they don't contain anything harmful to our customer's computers. And, as a general rule, Microsoft does not send attachments in e-mail.

Someone on this e-mail alias was recently infected by a mass-mailing virus that scanned their address book and sent out e-mail with a virus attachment to everyone in their address book. The virus imitated the email addresses in the infected computer's address book so that the emails would appear to be coming from someone they would trust - like Microsoft. This is a tactic we call spoofing and it is quite common with mass-mailing viruses.

If you receive something like this, do not open the attachment and simply delete the mail. To help ensure that your computer is protected from this kind of threat in the future please follow these steps <http://go.microsoft.com/?linkid=563739> to set up a firewall, turn on Automatic Updates, and install antivirus software and keep it up to date.

If you think your computer is infected with a virus you can check with your antivirus software vendor if you already have one, or you can call Microsoft Product Support Services for help removing the worm.

For Microsoft Product Support Services within the United States and Canada, call toll-free (866) PCSAFETY (727-2338).

For Microsoft Product Support Services outside the United States and Canada, visit International Support <http://go.microsoft.com/?linkid=563740> to find an international office.

====================================================================== If you would prefer to receive the HTML version of this newsletter, reply to this e-mail message, type HTML in the subject line, and click Send.

© 2004 Microsoft Corporation. All rights reserved. MapPoint, Microsoft, PowerPoint, Visio and Windows are either registered trademarks or trademarks of Microsoft Corporation in the United States and/or other countries. The names of actual companies and products mentioned herein may be the trademarks of their respective owners.

Our Innovative Teachers grant partner is the American Association for Colleges of Teacher Education <http://go.microsoft.com/?linkid=563727>.

What do you think of these resources? We welcome your feedback. Send an e-mail to: teachers@microsoft.com.

To cancel your subscription to this newsletter, reply to this message with the word UNSUBSCRIBE in the Subject line. You can also unsubscribe at the Microsoft.com web site <http://www.microsoft.com/misc/unsubscribe.htm>. You can manage all your Microsoft.com communication preferences at this site.

Legal Information <http://www.microsoft.com/info/legalinfo/default.mspx>. This newsletter was sent by the Microsoft Corporation 1 Microsoft Way Redmond, Washington, USA 98052